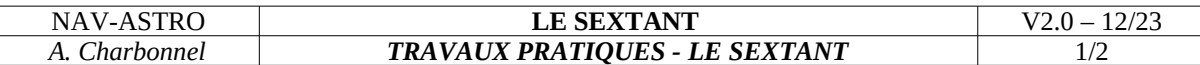

#### **Travail préparatoire au TP :**

- Revoir le cours sur le sextant et les droites de hauteur.
- Revoir le positionnement par arcs capables.

# **Atelier 1 : Déterminer la mesure Hs sur le sextant**

*Attention, les verniers peuvent être différents. Faites attention à la valeur de la hauteur en lecture gauche.*

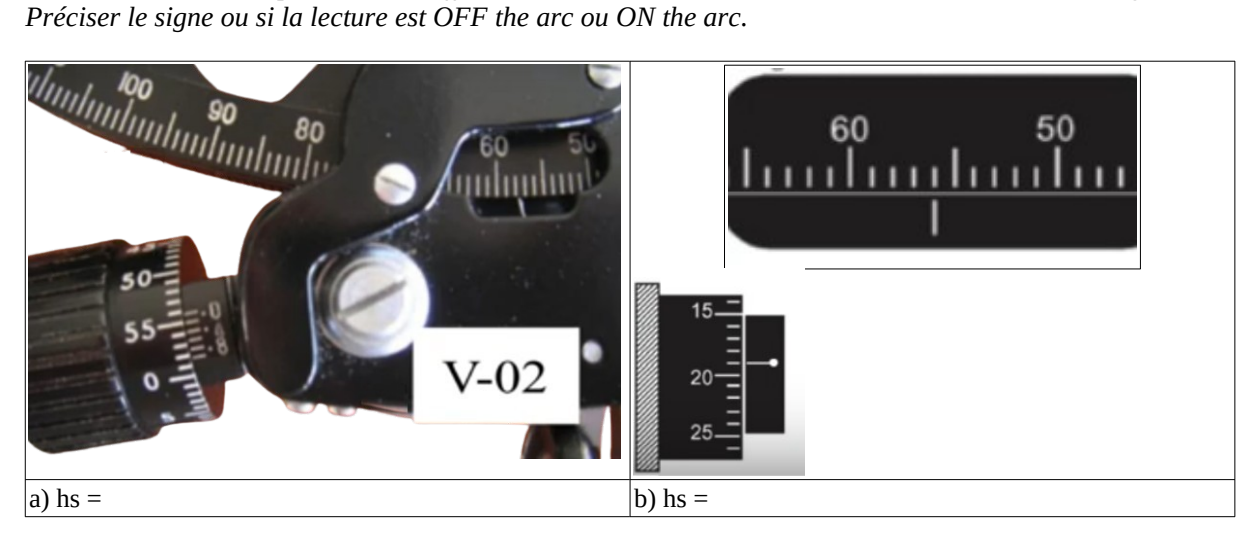

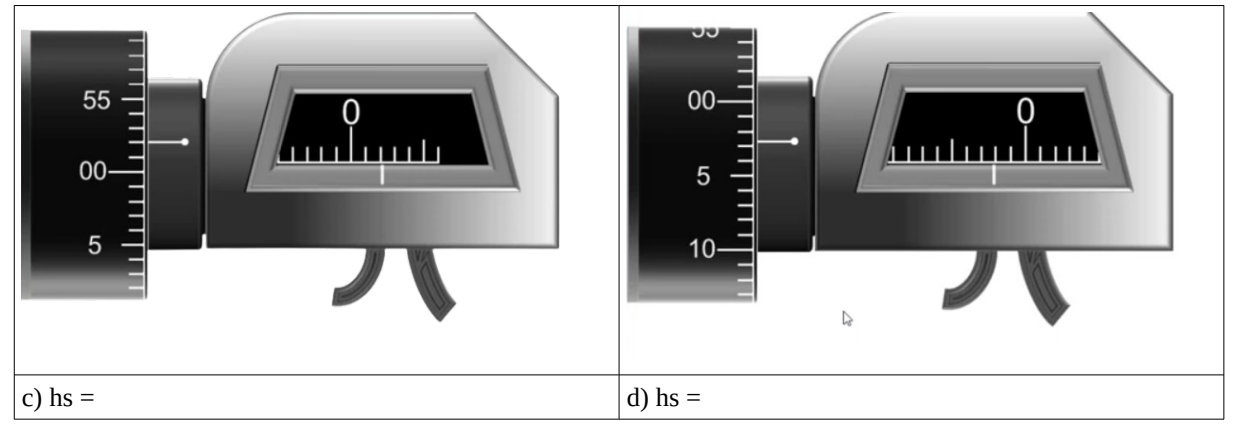

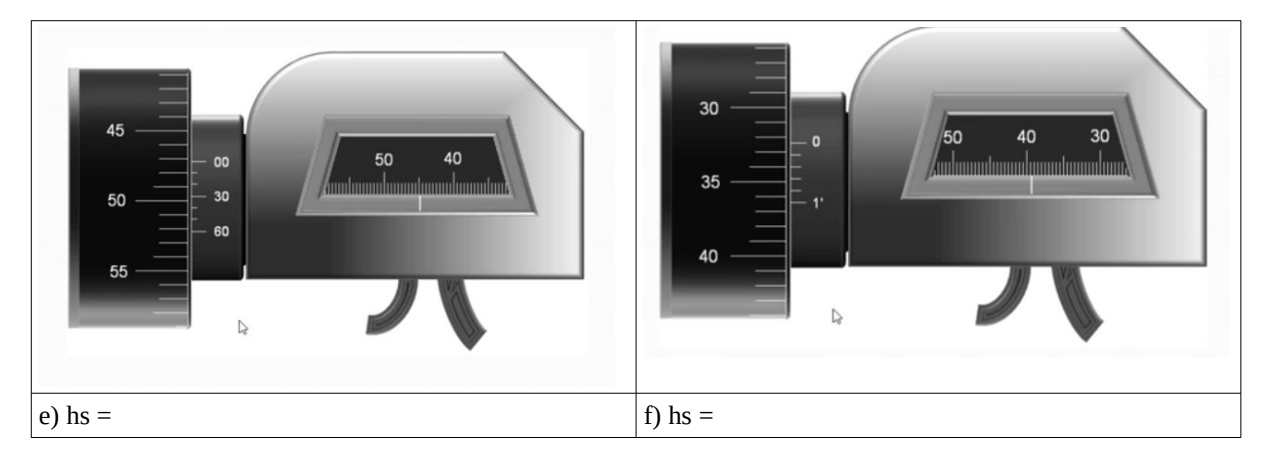

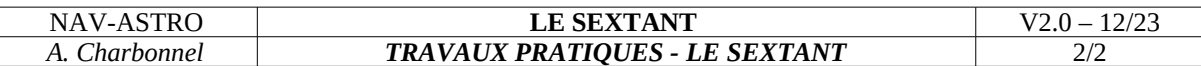

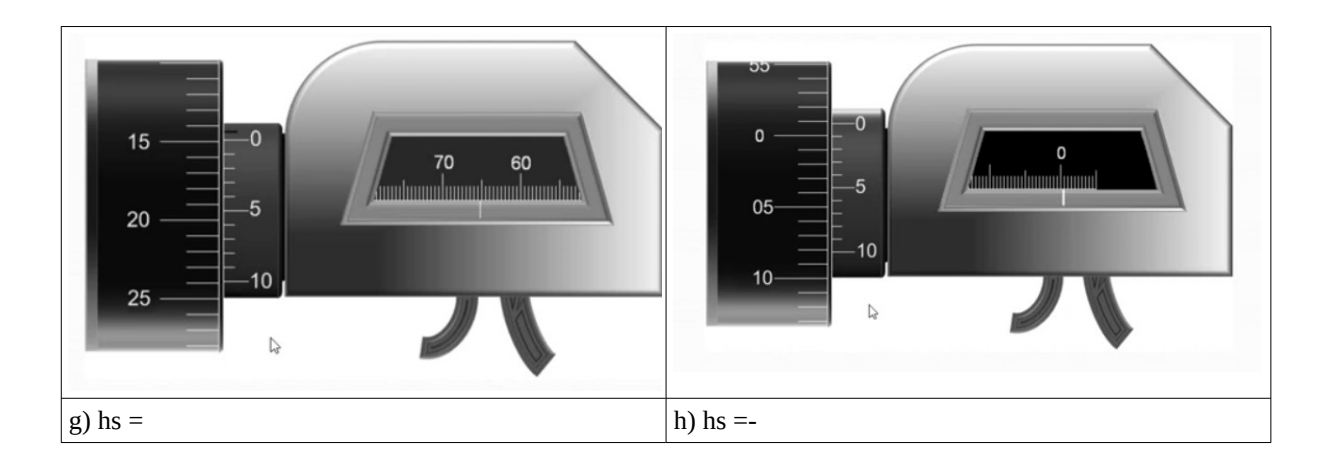

#### **Atelier 2 : Régler le sextant**

- 1. Effectuer la rectification du sextant.
- 2. Effectuer la collimation du sextant sur un amer éloigné (cheminée EDF / mat de pavillon de l'hôtel de ville, Croix de St Joseph pylônes du pont de Normandie).
- 3. Effectuer la collimation par le Soleil et déterminer l'erreur de collimation.
- 4. Déterminer l'erreur du sextant (IE)

## **Atelier 2 : Utiliser du sextant en navigation hauturière**

1.Relever la hauteur sextant du soleil et l'heure de ce relevé (à la seconde prêt).

2.Déterminer la hauteur vraie (observed altitude) à partir de la hauteur sextant.

3.Déterminer la hauteur calculée du Soleil donnée par les éphémérides pour l'heure du relevé (option à la maison)

### **Atelier 2 : Utiliser le sextant en navigation côtière (option)**

*Nota : L'objectif de cet atelier est de vous familiariser à l'utilisation du sextant (dans la pratique, on préférera faire les relevés d'angles avec l'alidade des compas).*

- 1. Relever deux ou trois angles entre les amers de votre choix. *(pavillon de la mairie, pylônes du pont de Normandie, église St Joseph, église St Denis, cheminées EDF...).*
- 2. Déterminer votre position par arc capable.

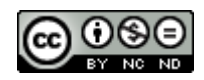